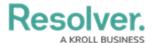

## View the Portal as an Issue Owner

Last Modified on 04/04/2022 1:01 pm EDT

Any issues that require review appear on the My Tasks page. The **Issues** activity in the Portal allows control owners and their delegates to view issues they have already reviewed, as well as the ones currently assigned to them.

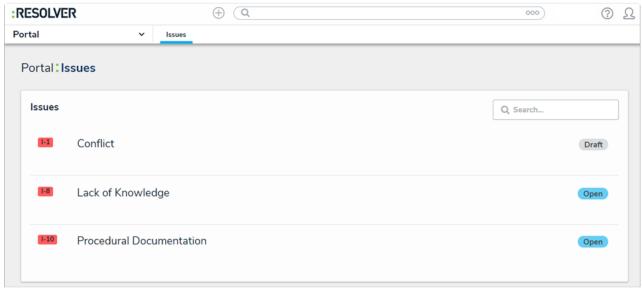

The Issues activity in the Portal.

## To view the Issues activity in the Portal:

- 1. Log into a user account that's been added to the **Issue Owner & Delegate** user group.
- 2. Click the dropdown in the nav bar > **Portal** to open the **Issues** activity.

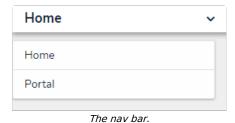